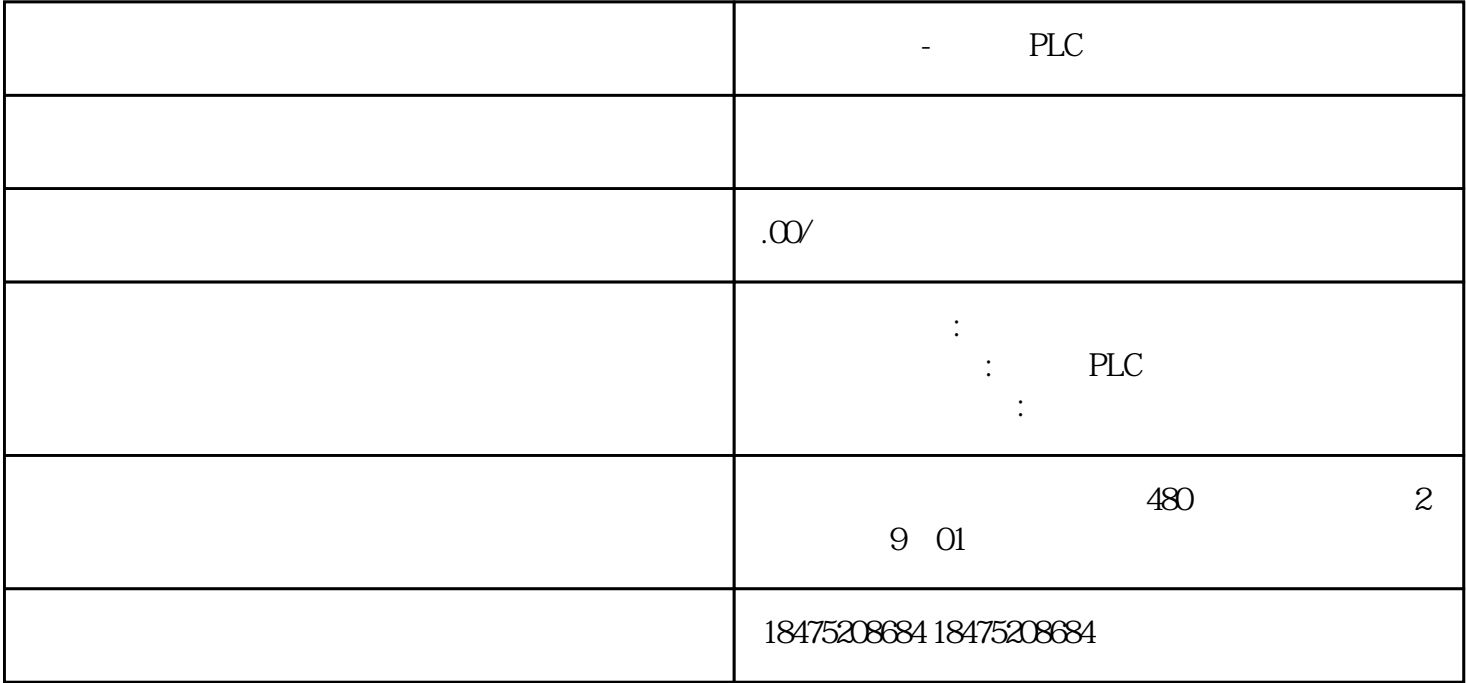

1 IT Communications Module(CP 243-1 IT)

 $2S7-200$ 

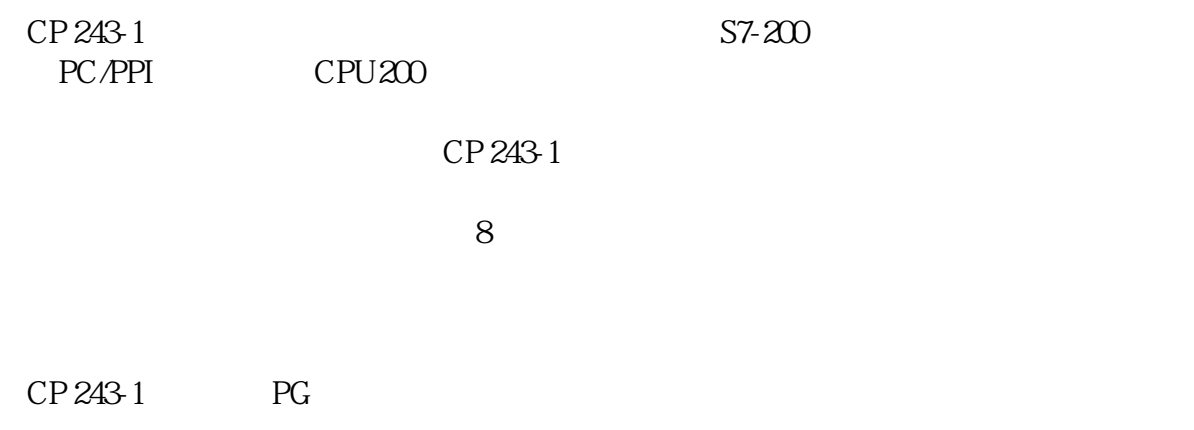

 $\overline{3}$ 

 $5$   $S7-300$   $---CP243-1$ 

6  $S7-300$  --CP243-1